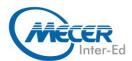

## **PY-ADVP**

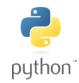

# **PYTHON ASSOCIATE - PROGRAMMER II**

| DURATION | LEVEL    | TECHNOLOGY | DELIVERY<br>METHOD | TRAINING<br>CREDITS |
|----------|----------|------------|--------------------|---------------------|
| 3 Days   | Advanced | Python     | Instructor Led     | NA                  |

### INTRODUCTION

In this Python training course, students already familiar with Python programming will learn advanced Python techniques. This advanced Python course is taught using Python 3; however, differences between Python 2 and Python 3 are noted.

### **AUDIENCE PROFILE**

This course is intended for students who have attended the Introduction to Python Training as well as students who are already familiar with Python programming.

### **PREREQUISITES**

Before attending this course, delegates must have basic Python programming experience. Students should be very comfortable with:

- Working with strings
- Working with lists, tuples and dictionaries
- Loops and conditionals of Writing your own functions
- Some exposure to HTML, XML, JSON, and SQL

### **COURSE OBJECTIVES**

After completing this course, students will be able to:

- Learn to work with IPython Notebook
- Learn to work with the Collections module
- Learn about mapping and filtering and lambda functions
- Learn advanced sorting
- Learn to work with regular expressions in Python
- Learn to work with databases, CSV files, JSON, and XML
- Learn to write object-oriented code in Python
- Learn to test and debug your Python code
- Learn about Unicode and text encoding

### **COURSE CONTENT**

### **Module 1: IPython Notebook**

- Getting Started with
- IPython Notebook
- Creating Your First IPython
- Notebook
- IPython Notebook Modes
- Useful Shortcut Keys
- Markdown
- Magic Commands
- Getting Help

# Module 2: Advanced Python Concepts

- Advanced List
- Comprehensions
- Collections Module

- Mapping and Filtering
- Lambda Functions
- Advanced Sorting
- Unpacking Sequences in
- Function Calls
- Modules and Packages

### Module 3: Regular Expressions

- Regular Expression Syntax
- Python's Handling of
- Regular Expressions

#### Module 4: Working with Data

- Databases
- CSV
- Getting Data from the Web

- HTML
- XML
- JSON

### Module 5: Classes and Objects

- Creating Classes
- Attributes, Methods and
- Properties
- Extending Classes
- Documenting Classes
- Static, Class, Abstract
- Methods
- Decorators

Module 6: Testing and Debugging

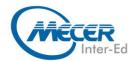

# **COURSE OUTLINE**

- Creating Simulations
- Testing for Performance The unittest Module

### Module 7: Unicode and Encoding

- Encoding and Decoding Files in Python

Converting a File from cp1252 to UTF-8

### **ASSOCIATED CERTIFICATIONS & EXAM**

None